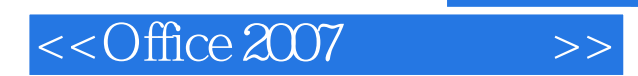

 $<<$ Office 2007  $>>$ 

- 13 ISBN 9787121087424
- 10 ISBN 7121087421

出版时间:2009-8

页数:246

PDF

更多资源请访问:http://www.tushu007.com

, tushu007.com

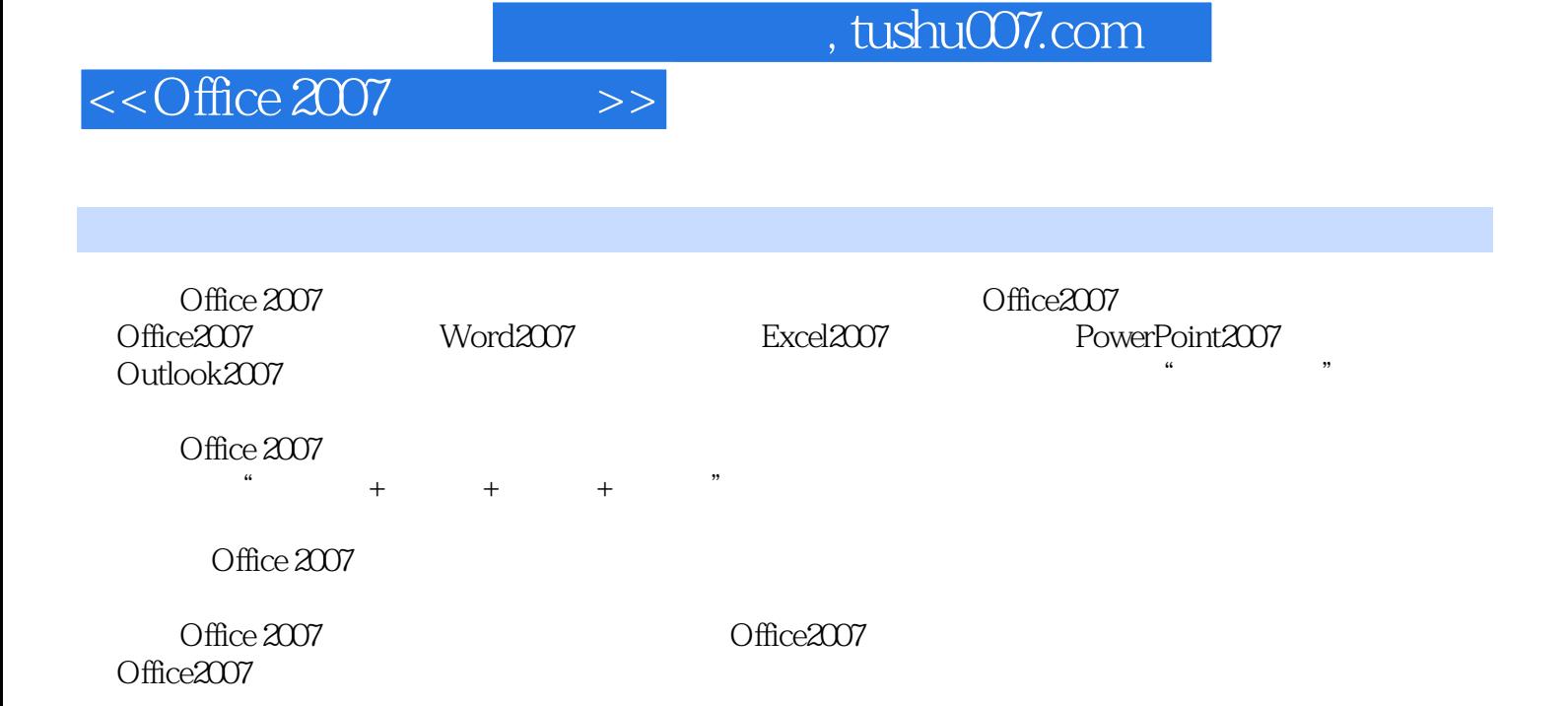

## $<<$ Office 2007  $>>$

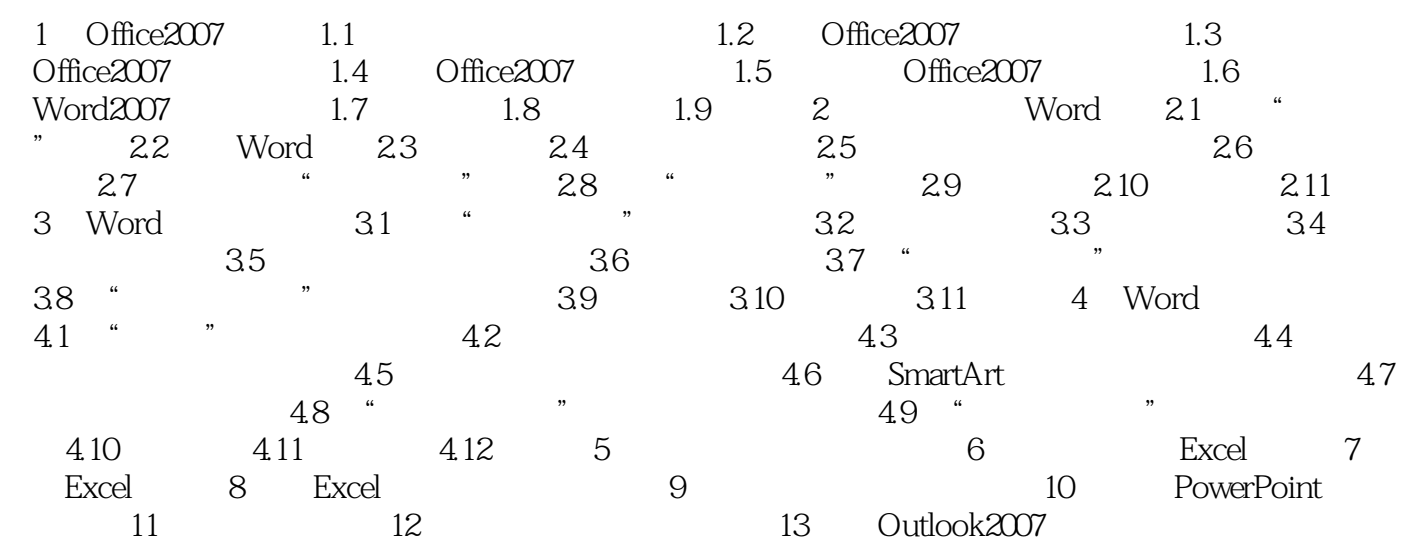

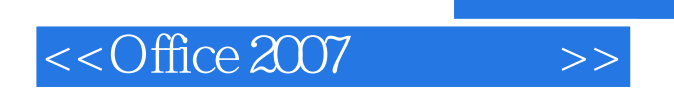

 $,$  tushu007.com

 $\text{DVD}$ 

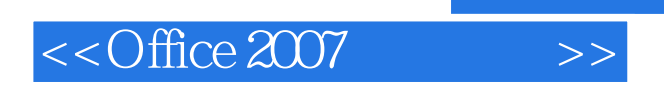

本站所提供下载的PDF图书仅提供预览和简介,请支持正版图书。

更多资源请访问:http://www.tushu007.com

 $,$  tushu007.com